# **eole-fichier - Tâche #33521**

Scénario # 12613 (Terminé (Sprint)): pouvoir un définir un ratio différent entre limite soft et hard des quotas

# **tester**

14/12/2021 10:24 - Emmanuel GARETTE

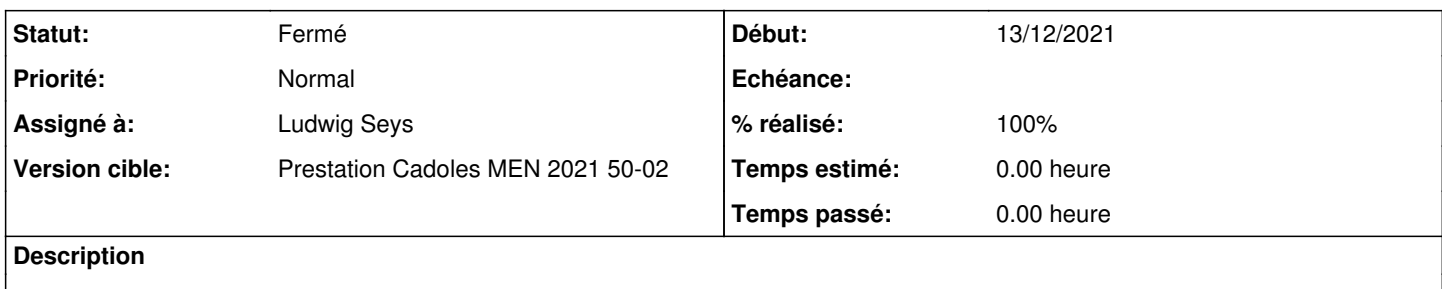

## **Historique**

## **#1 - 11/01/2022 11:08 - Ludwig Seys**

*- Assigné à changé de Arnaud FORNEROT à Ludwig Seys*

# **#2 - 11/01/2022 11:08 - Ludwig Seys**

*- Statut changé de Nouveau à En cours*

## **#3 - 11/01/2022 11:46 - Ludwig Seys**

*- Statut changé de En cours à Résolu*

*- % réalisé changé de 0 à 100*

passage du quotas à quota\_hard\_limit\_percent="150", et avec un quotas mis à 500 le retour de quota -u utilisateur renvoi bien quota =512000 quota limite= 768000

## **#4 - 11/01/2022 16:40 - Joël Cuissinat**

```
root@scribe:~# /usr/share/eole/backend/creation-prof.py -u zzzz -m"Eole&12345" -pJean -fLeProf -q 500
L'utilisateur zzzz (Jean LeProf) a été ajouté
root@scribe:~# repquota -a | grep zzzz
zzzz      --      16  512000  768000              4     0     0
```

```
root@scribe:~# python -c "print 768000.0/512000" 
1.5
```
root@amonecole:~# /usr/share/eole/backend/creation-prof.py -u yyyyy -m"Eole&12345" -pJean -fLeProf -q 500 L'utilisateur yyyyy (Jean LeProf) a été ajouté root@amonecole:~# repquota -a | grep yyyyy  $yyyyy = -16512000768000$ 

# **#5 - 11/01/2022 16:57 - Joël Cuissinat**

*- Statut changé de Résolu à Fermé*

*- Restant à faire (heures) mis à 0.0*